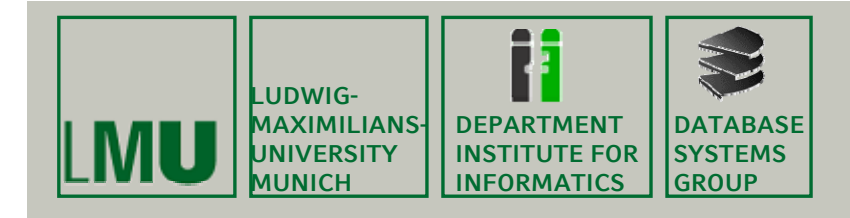

# **Kapitel 7: Grundlagen von Rasterdaten**

#### Skript zur Vorlesung Geo-Informationssysteme Wintersemester 2014/15Ludwig-Maximilians-Universität München (c) Matthias Renz 2014, basierend auf dem Skript von Peer Kröger 2011 u. Christian Böhm aus dem SoSe <sup>2009</sup>

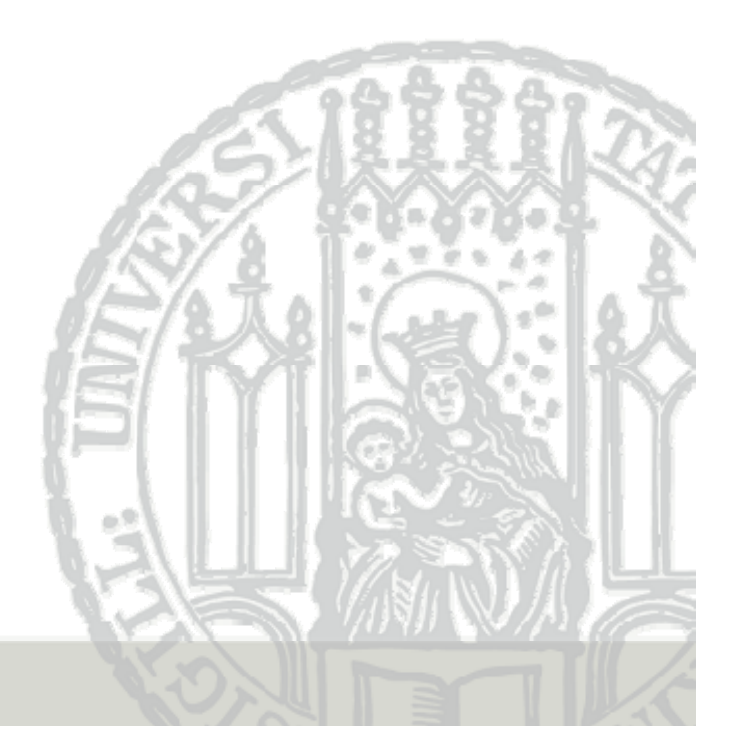

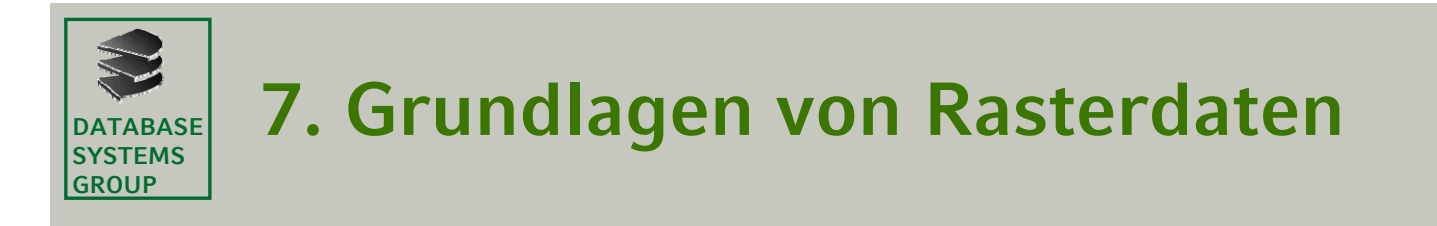

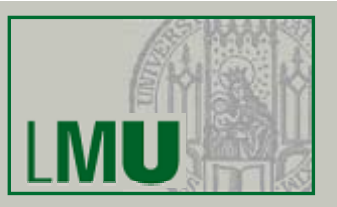

- **1. Einführung**
- **2. Speicherung von Rasterdaten**
- **3. Eigenschaften von Rasterdaten**

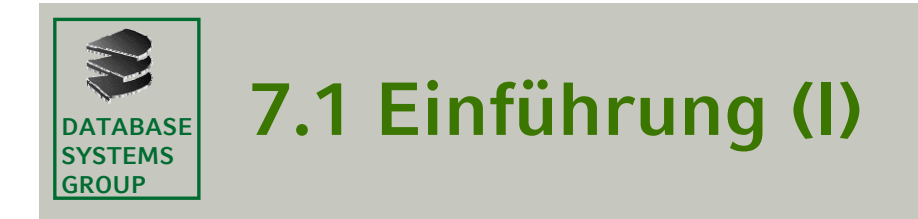

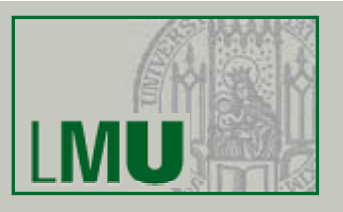

## **Definitionen**

- • Rasterdaten beschreiben die Geometrie einer Vorlage in dem Zeilenund Spaltensystem eines Abtastvorgangs. Die Rasterelemente werden auch *Pixel* (Abk. für *picture element)* genannt*.*
- • Jedem Pixel wird ein Zahlenwert (*Grauwert) zugeordnet,* der reflektierte oder emittierte Strahlungswerte repräsentiert, die in einem bestimmten Spektralbereich aufgezeichnet wurden.
- • *Passive Abtastsysteme* können Strahlungsinformation nur empfangen*,*  z.B. die meisten Fernerkundungssatelliten.
- $\bullet$  *Aktive Abtastsysteme* benutzen die Vorlage als Reflektor für die von ihnen ausgesendete und wiederempfangene Strahlung, z.B. Radar.

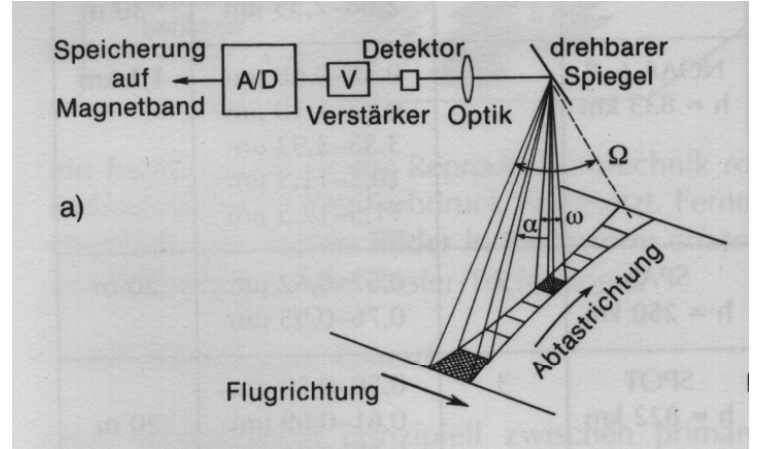

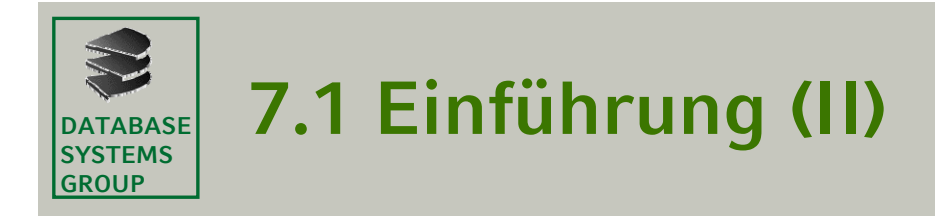

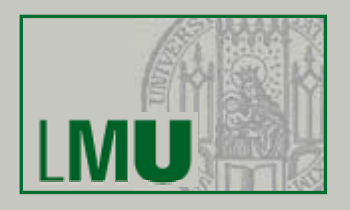

### **Ausgewählte passive Fernerkundungssysteme**

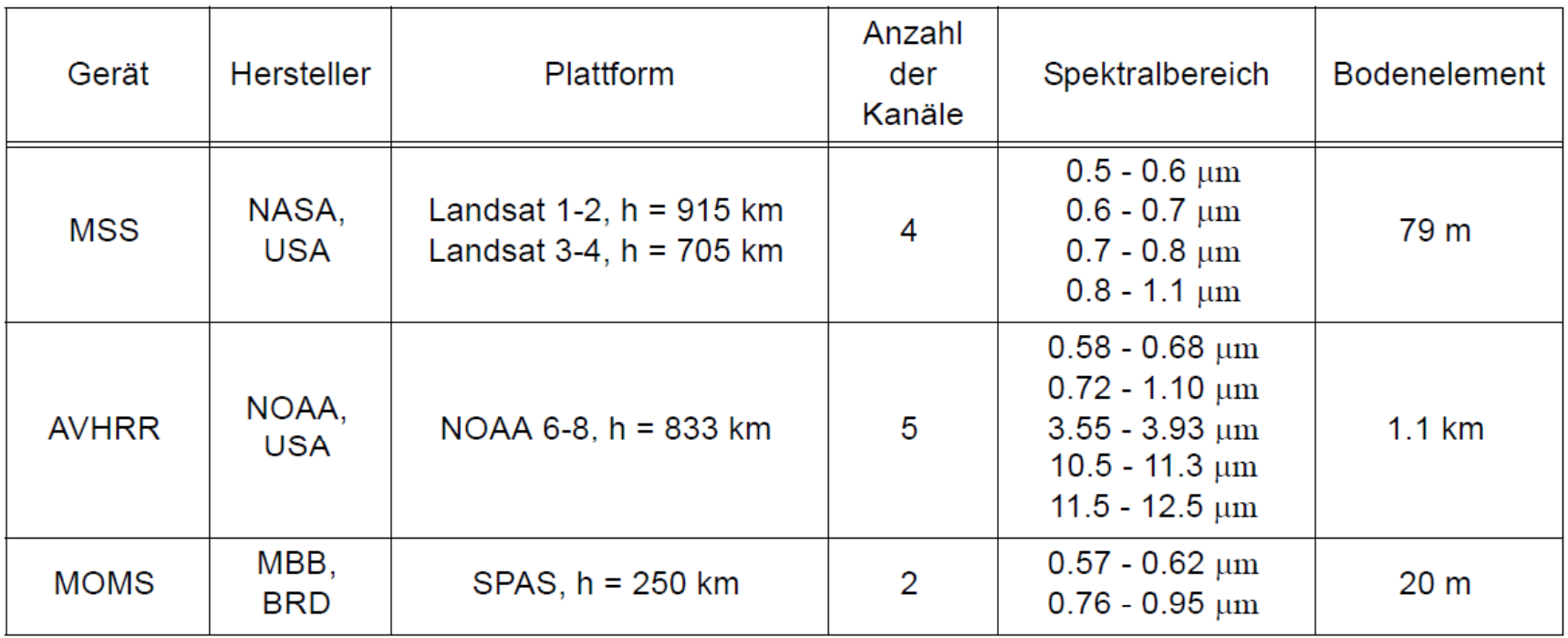

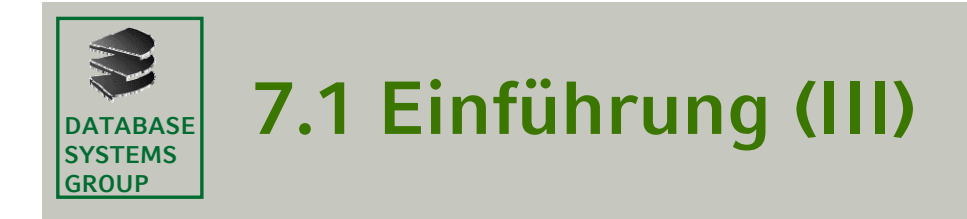

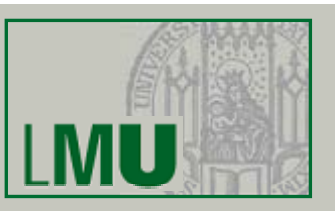

#### **Parameter von Rasterdaten**

- •Anzahl der Pixel (Auflösung)
- $\bullet$ Anzahl der Grauwertstufen (Quantisierungsstufen)

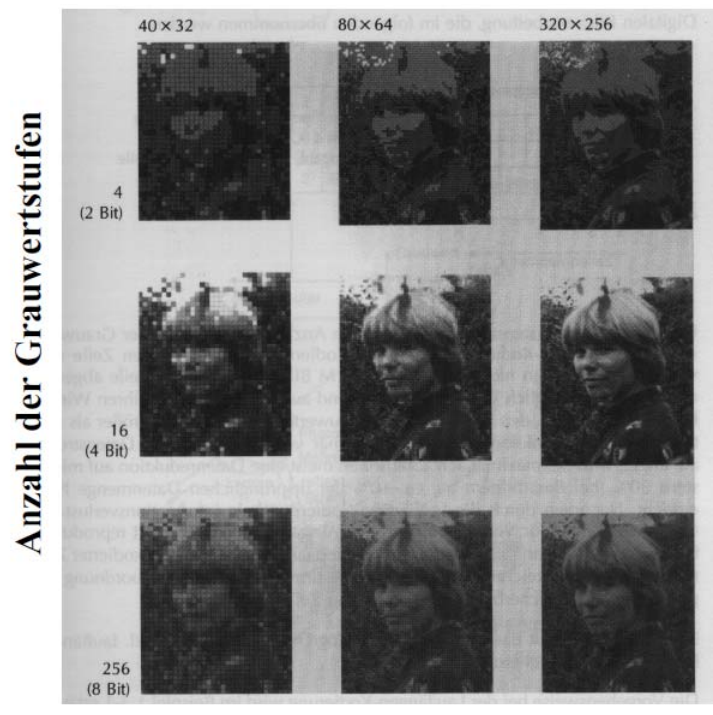

**Anzahl der Pixel** 

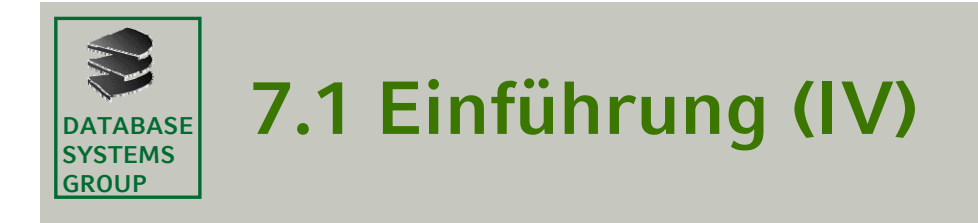

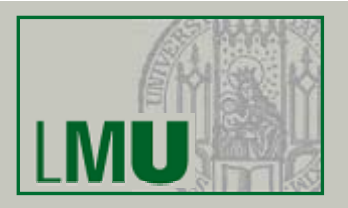

#### **Typische Parameter verschiedener Datenquellen**

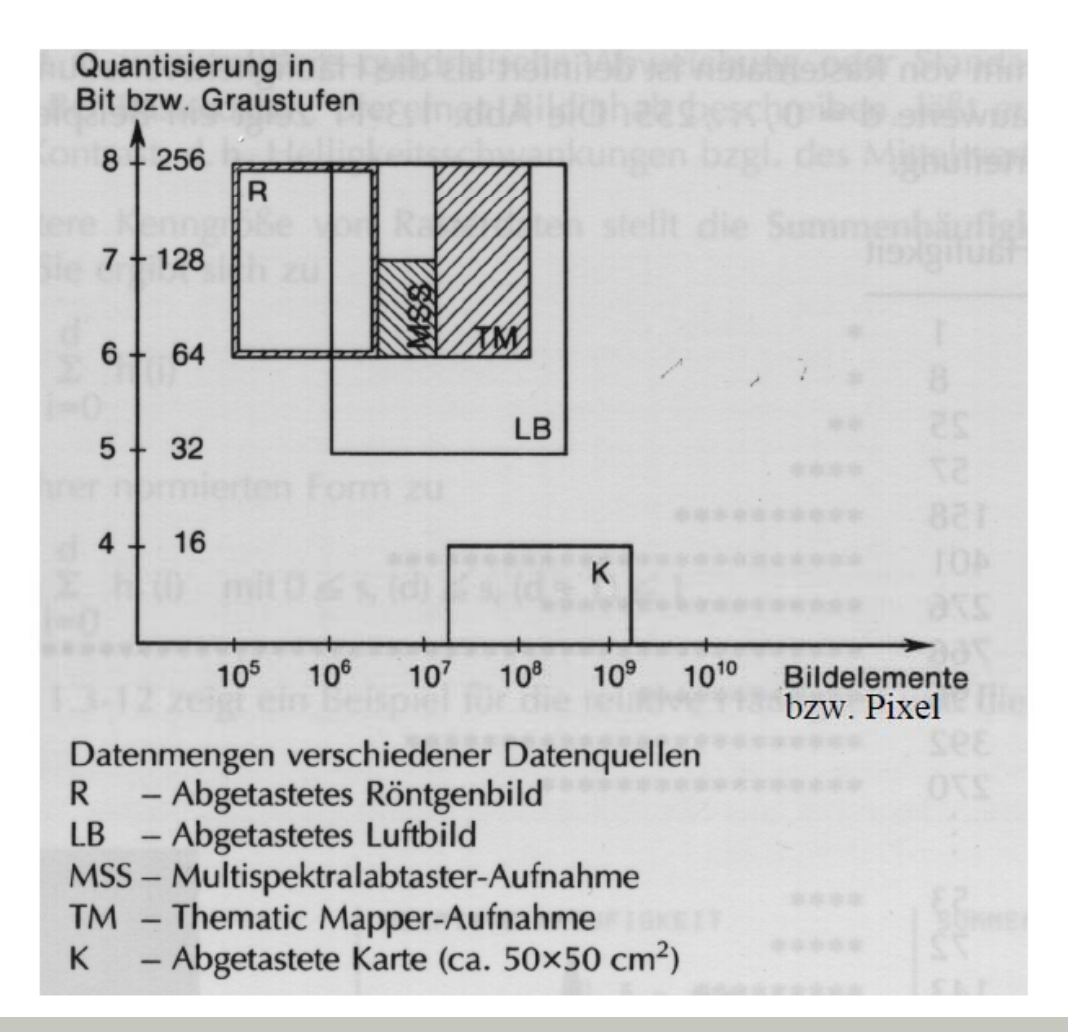

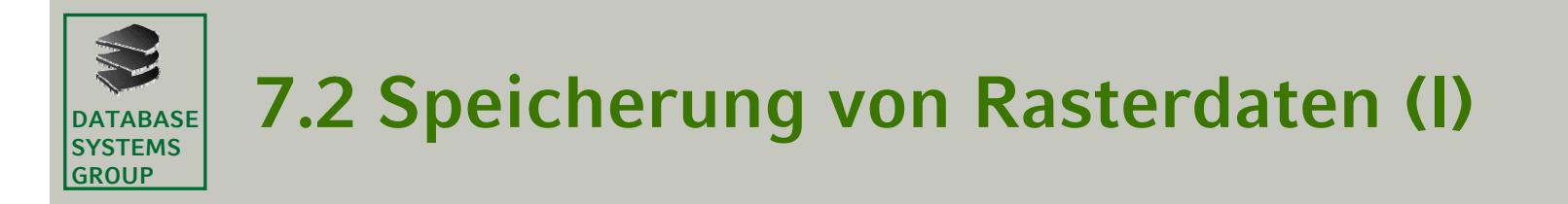

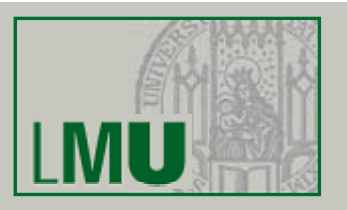

### **Logisches Format**

- •Die Rasterdaten d(x,y) werden zeilenweise abgespeichert.
- • $N = Z$ ahl der Zeilen
- •M <sup>=</sup> Zahl der Pixel pro Zeile

Pixelnummer y

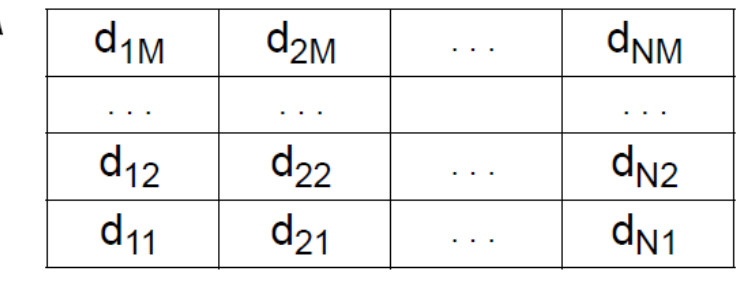

Zeilennummer x

### **Speicherplatzbedarf**

N \* M \* Anzahl Bytes pro Pixel

- z.B. Luftbild 104 \* 104 \* 7 Bytes = 700 MB
- $\Rightarrow$  sehr hoher Speicherplatzbedarf

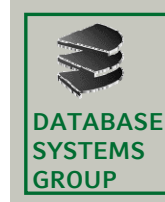

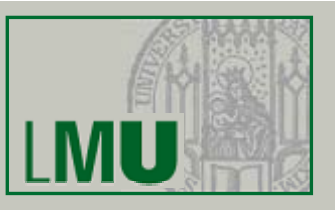

## **Physisches Format**

•Kennsatz

Datenherkunft, Maximaler Grauwert, Koordinatensystem, Anzahl der Seiten

•Datenseiten

Folge von c Pixeln,

c = l Anzahl Bytes einer Seite / Anzahl Bytes pro Pixel J

zeilenweise abgespeichert

# **Beispiel**:

- $M = 3500$
- $N = 3000$

512 Bytes pro Seite 1 Byte pro Pixel

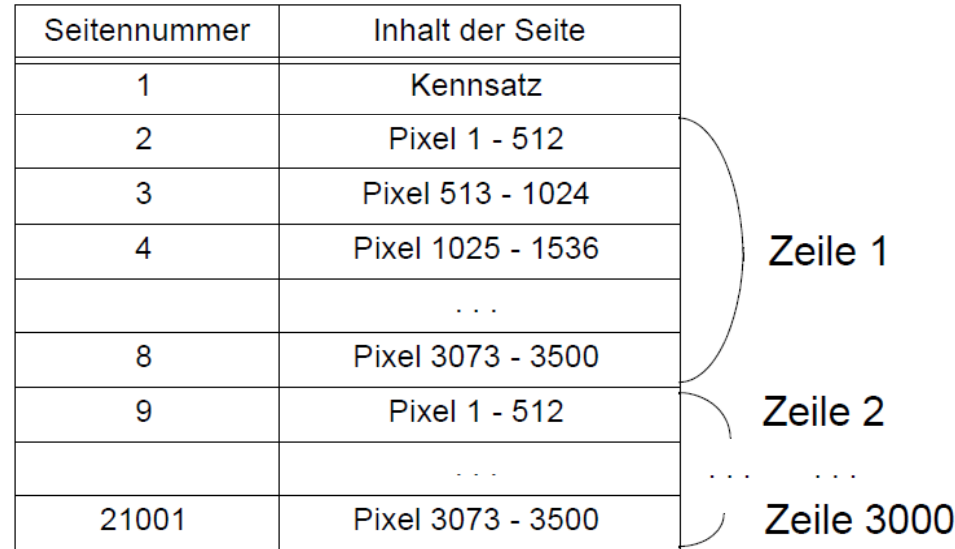

#### **DATABASESYSTEMS7.2 Komprimierung von Rasterdaten ( )I**

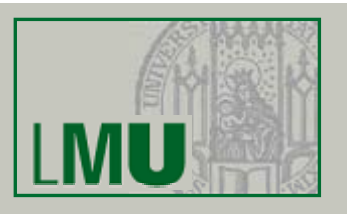

## **Lauflängen-Kodierung** (*Run Length Coding)*

- •Häufig treten Folgen desselben Grauwerts auf.
- • Es werden nicht mehr alle M Pixel einer Zeile abgespeichert, sondern *Läufe d h Läufe, d.h.* Paare (Lauflänge (Lauflänge, Grauwert Grauwert).

## **Beispiel** (Logisches Format)

- Zeile x = 5, 256 Grauwertstufen, unkomprimiert FC FC FC FC FC FC FC FC 7C 7C 7C FC FC FC FC FC FC FC FC 7C 7C 7C 7C 7C 7C . . . FC FC FC FC FC FC FC FC FC FC
- Zeile  $x = 5$ , 256 Grauwertstufen, komprimiert

08 FC 03 7C 08 FC 06 7C . . . 10 FC

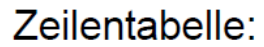

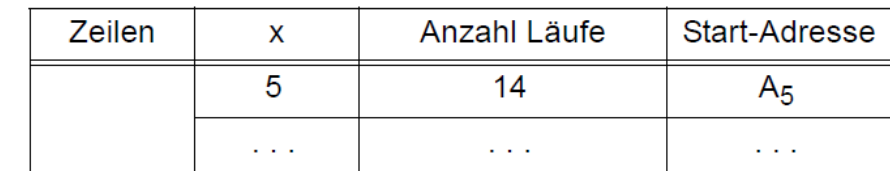

⇒ maximale Lauflänge 256 (Speicherung der Paare/Läufe in 2 Byte)

**GROUP**

#### **DATABASESYSTEMSGROUP7.2 Komprimierung von Rasterdaten ( ) II**

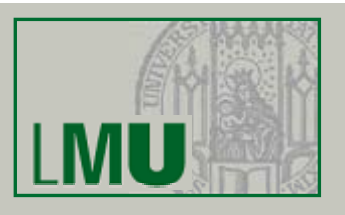

#### Beispiel (Physisches Format)

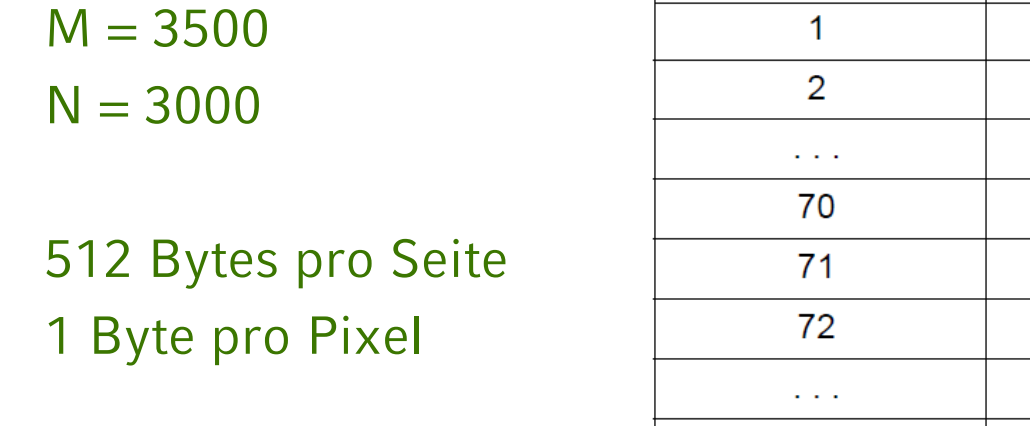

Kennsatz Zeileneinträge **Zeilentabelle** Zeileneinträge  $70$  I äufe Zeile 1 68 Läufe Zeile 2 256 Läufe **Zeile 3000** 55 Läufe

Inhalt der Seite

- <sup>+</sup> geringerer Speicherplatzbedarf gegenüber der unkomprimierten Darstellung (bei Binärbildern ca. 10 %; bei 8 Graustufen ca. 30%)
- Indirektion beim wahlfreien Zugriff auf eine Zeile (Zeilentabelle)

4278

4279

Seitennummer

- höherer Berechnungsaufwand bei Operationen wie z.B. Map Overlay

#### **DATABASESYSTEMSGROUP7.2 Komprimierung von Rasterdaten ( ) III**

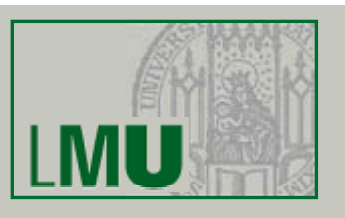

## **Rand-Kodierung (***Chain Coding)*

- • Diese Kodierung ist anwendbar, wenn Rasterdaten nicht zeilenweise sondern objektweise abgespeichert werden.
- • Ausgehend von einem Randpunkt R geht man entlang des Randes eines Objekts und codiert die Richtung der verfolgten Kanten.
- •rechts = 0, oben = 1, links = 2, unten = 3

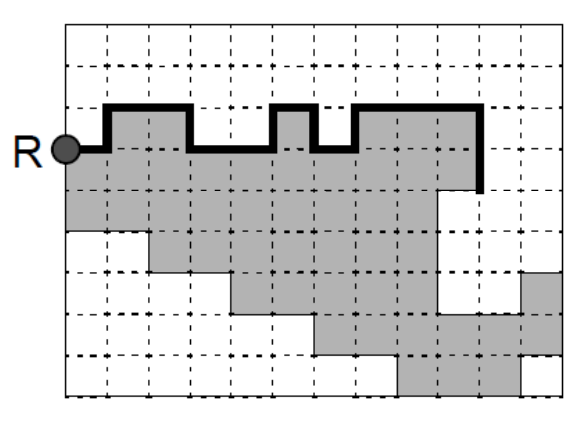

Rand-Codierung

 $0, 1, 0^2, 3, 0^2, 1, 0, 3, 0, 1, 0^3, 3^2, \ldots$ 

- + Kompakte Speicherung von Linienzügen und Flächen
- Operationen (Map Overlay) erfordern Konvertierung ins unkomprimierte Format

#### **DATABASE SYSTEMSGROUP7.2 Komprimierung von Rasterdaten ( ) IV**

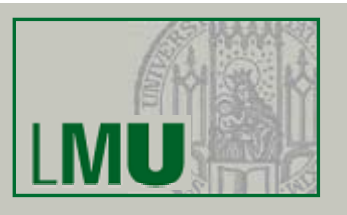

## **Kodierung mit Region Quadtree**

- • Diese Kodierung ist ebenfalls anwendbar, wenn Rasterdaten nicht zeilenweise sondern objektweise abgespeichert werden.
- •Ein Objekt wird durch einen Region Quadtree kodiert.
- • Der Datenraum wird rekursiv in Quadranten zerlegt, bis das Objekt exakt überdeckt ist oder max. Auflösung erreicht ist.

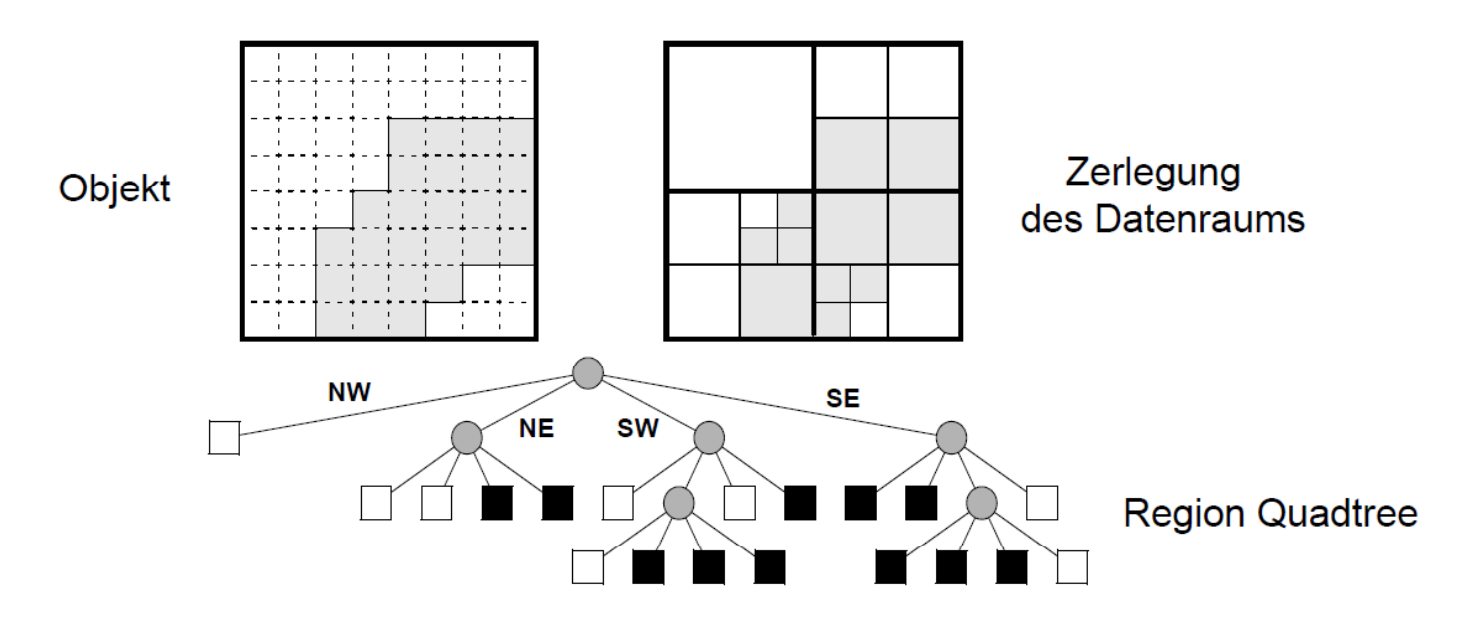

#### **DATABASE SYSTEMSGROUP7.2 Komprimierung von Rasterdaten ( ) V**

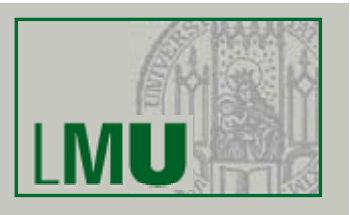

## **Operationen auf den Kodierungen**

- •Jeder Knoten des Region Quadtree ist durch 2 Bits repräsentiert.
- • Operationen auf zwei als Region Quadtree kodierten Rasterbildern werden durch parallelen Durchlauf der Quadtrees realisiert.
- • Z. B. Map Overlay: schwarzer Knoten \* beliebiger Teilbaum T --> T weisser Knoten \* beliebiger Teilbaum T --> weisser Knoten

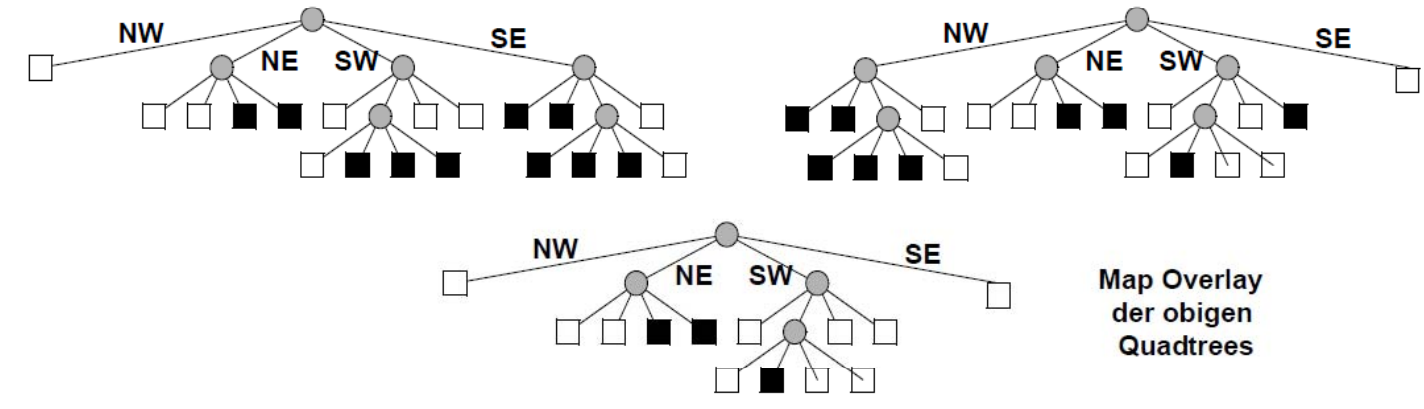

- + geringer Speicherplatzbedarf
- + variable Auflösung
- + Operationen (z.B. Map Overlay) sind einfach und schnell auszuführen

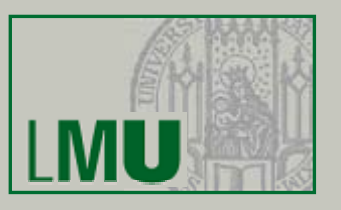

### **Histogramme und davon abgeleitete Eigenschaften**

- • Der *maximale Grauwert dmax* eines gegebenen Rasterbildes ist definiert als der größte auftretende Grauwert. Häufig ist *dmax <sup>=</sup>* 255, so daß ein Pixel in einem Byte abgespeichert werden kann.
- • Das *Histogramm* eines Rasterbilds ist definiert als die Häufigkeitsverteilung h(d) der einzelnen Grauwerte *d, 0 ≤ d ≤ d<sub>max</sub>*.

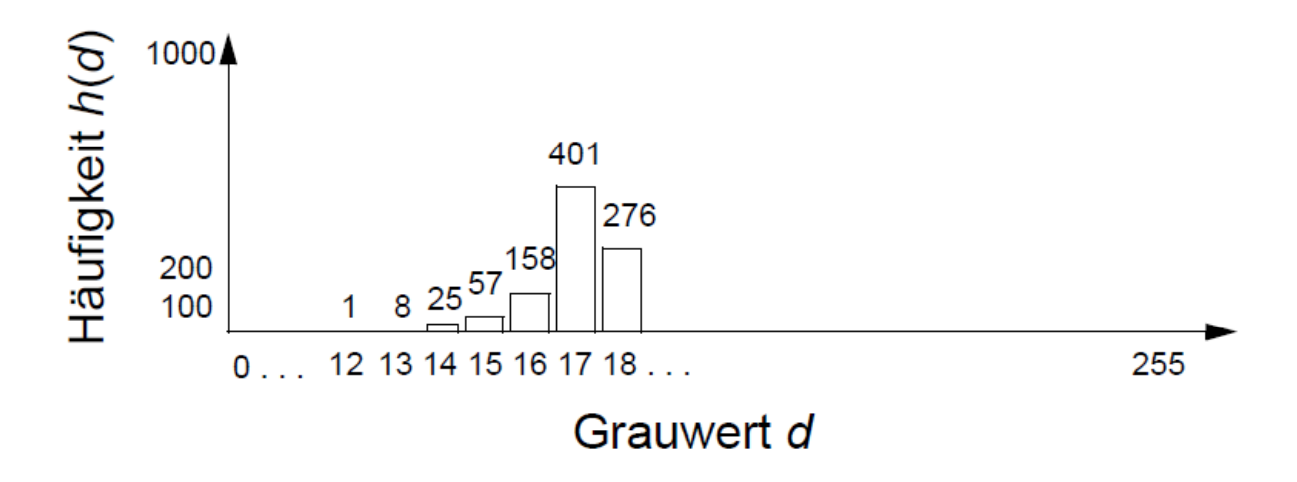

**SYSTEMSGROUP**

#### **DATABASESYSTEMSGROUP7.3 Eigenschaften von Rasterdaten ( ) II**

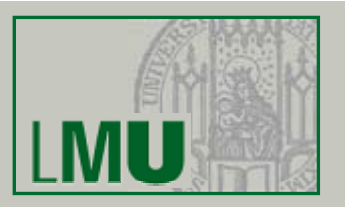

•Der *mittlere Grauwert dmean* ist definiert als:

$$
d_{mean} = \frac{1}{MN} \cdot \sum_{d=0}^{d_{max}} h(d)d
$$

Er ist ein Maß für die "Helligkeit" des Bildes

•Die *Varianz der Grauwerte d<sub>var</sub> ist definiert als* 

$$
d_{var} = \frac{1}{MN} \cdot \sum_{d=0}^{d_{max}} h(d)(d - d_{mean})^2
$$

Die Varianz lässt Rückschlüsse über den "Kontrast" eines Bildes zu.

•• Der Median d<sub>med</sub> ist der mittlere Wert in der aufsteigend sortierten *Folge di, 1* ≤ *i* ≤ *n aller auftretenden Grauwerte, d.h.*

$$
d_{med} = \begin{cases} \frac{d_{n+1}}{2} & \text{wenn n ungerade} \\ \left(d_{\frac{n}{2}} + d_{\frac{n}{2}+1}\right)/2 & \text{sonst} \end{cases}
$$